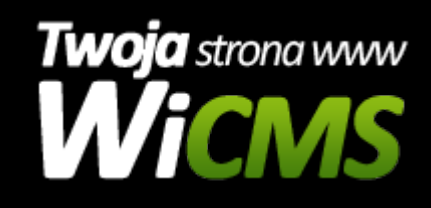

## **Instrukcja obsługi**

## **Użytkownicy**

v.3.1.0

Użytkownicy

Źródło: <https://wicms.webimpuls.pl/wpis/58,uzytkownicy>